## **Моделирование операции приближения космического манипуляционного робота к объекту на функционально-моделирующем стенде с использованием системы технического зрения**

© А.Г. Лесков, В.В. Илларионов, И.А. Калеватых, С.Д. Морошкин, К.В. Бажинова, Е.В. Феоктистова

Дмитровский филиал МГТУ им. Н.Э. Баумана, Дмитров, 141801, Россия

*Одной из операций, выполняемых манипуляционными роботами (МР), является приближение МР к объекту с помощью системы технического зрения (СТЗ) для получения данных о взаимном расположении схвата и объекта. Предложен способ определения координат камеры СТЗ относительно объекта посредством обработки изображения при управлении космическим манипуляционным роботом (КМР) в режиме близкого движения у мишени. Разработано программное обеспечение и представлены результаты полунатурного моделирования операции наведения МР.* 

*Ключевые слова: функционально-моделирующий стенд, система технического зрения, распознавание образов, цифровое изображение, наведение, результаты моделирования*.

Функционально-моделирующий стенд (ФМС) [1, 2] позволяет осуществлять полунатурное моделирование операций, выполняемых манипуляционными роботами (МР). Одной из таких операций является приближение МР к объекту с использованием системы технического зрения (СТЗ) для получения данных о взаимном расположении схвата и объекта.

Для выполнения этой операции на схвате МР размещают телевизионную камеру, а на объекте — мишень. Определение координат камеры относительно мишени осуществляется на основании параметров, полученных в результате обработки изображения. В настоящей статье предложен способ решения такой задачи при управлении космическим манипуляционным роботом (КМР) в режиме близкого движения у мишени. Представлены результаты моделирования операции на ФМС. Параметры модели КМР, камеры и мишени (рис. 1) соответствуют КМР ERA [3] Российского сегмента Международной космической станции (МКС). Мишень *1* расположена в основании базовой точки и представляет собой пластину с размещенными на ней тремя цилиндрами (штырьками) *2*, верхние грани которых являются отражателями (см. рис. 1).

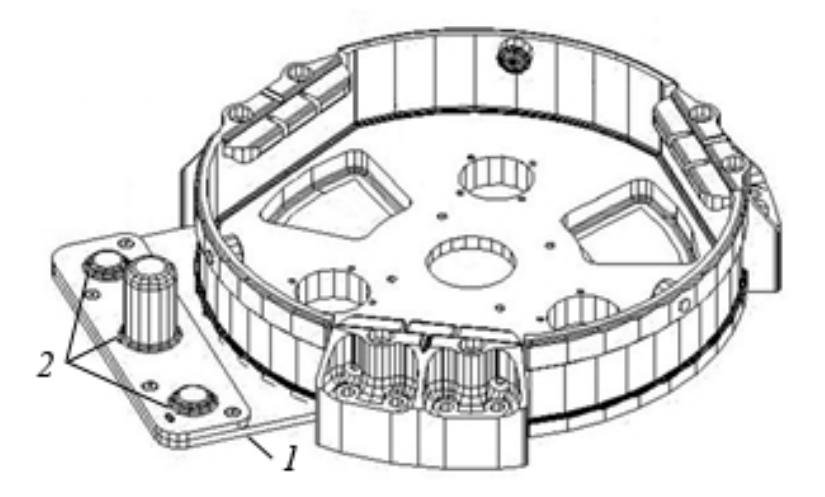

**Рис. 1.** Механический интерфейс и мишень базовой точки КМР ERA

**Основные расчетные соотношения.** Решением задачи определения положения камеры относительно мишени (калибровки) являются значения трех линейных и трех угловых координат расположения системы координат (СК) камеры относительно СК мишени. На рис. 2 приведены схема взаимного расположения камеры и мишени ERA и принятые для математических выкладок СК камеры (*О*, *X*, *Y*, *Z*) и мишени (*О*м, *X*м, *Y*м, *Z*м). Расчетная схема мишени представлена на рис. 3.

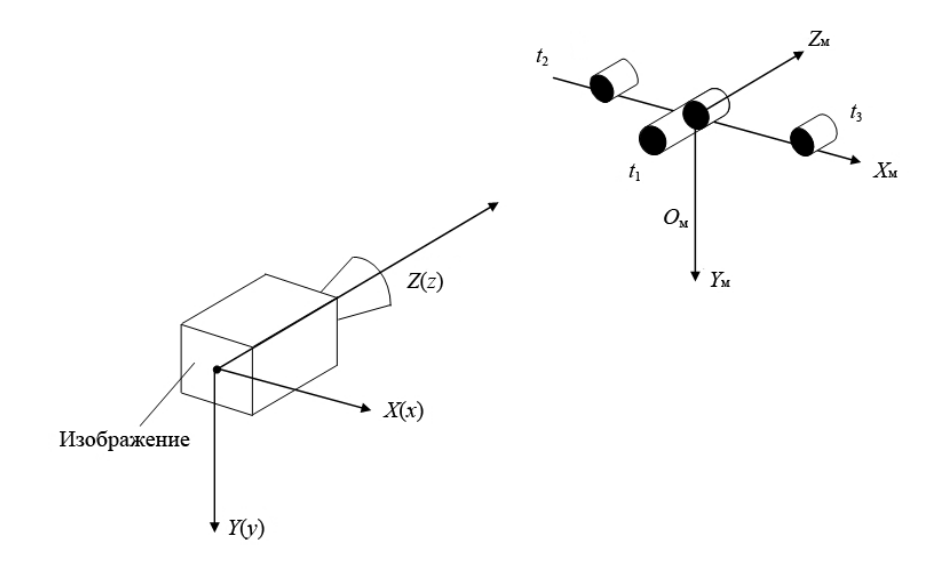

**Рис. 2.** СК камеры и мишени

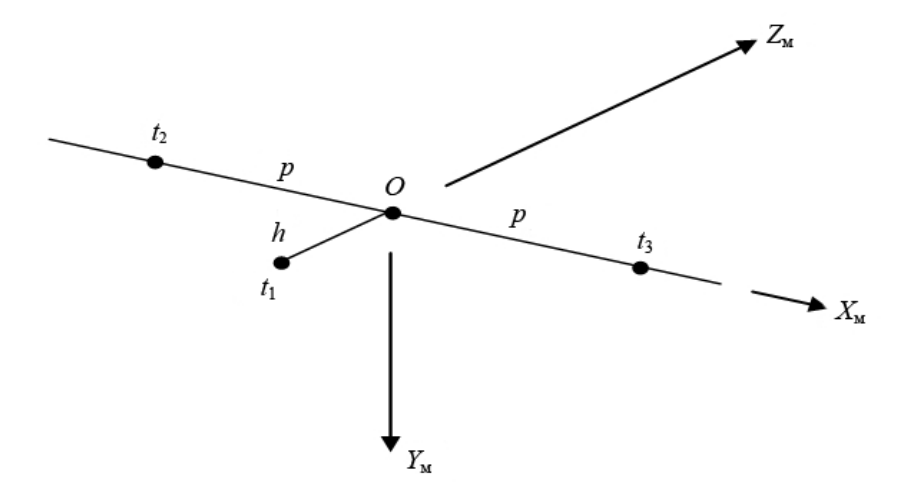

**Рис. 3.** Расчетная схема для определения координат камеры

Здесь  $t_1, t_2, t_3$  — характерные точки мишени — геометрические центры окружностей верхних граней штырьков (координаты изображений именно этих точек удобно использовать для геометрической калибровки камеры);  $p -$  расстояние между точками  $t_1$  и  $t_2$  или  $t_1$  и  $t_3$ ;  $h -$  разность по высоте штырьков  $t_1$  и  $t_2$  или  $t_1$  и  $t_3$ .

Введем необходимые для расчетов обозначения:  $t_{\text{M,K}}^{\text{k}}$  — вектор, направленный из начала СК камеры к началу СК мишени, заданный в СК камеры;  $t_{i,M}^M$  — вектор, направленный из начала СК мишени к точке  $t_i$  в СК мишени,  $i = 1, ..., 3$ .

Координаты точек мишени по отношению к СК камеры в СК камеры определяются следующим выражением:

$$
t_{i,k}^{K} = t_{M,K}^{K} + \tau_{K,M} t_{i,K}^{M}, \quad i = 1, ..., 3.
$$
 (1)

В выражении (1)  $\tau_{\kappa,M}$  — матрица поворота при переходе от СК мишени к СК камеры. Эта матрица может быть записана в виде произведения трех матриц, сформированных из трех углов Эйлера  $\gamma$ ,  $\beta$ ,  $\alpha$  :

$$
\tau_{\kappa,M} = \tau_{\kappa,M}(Z,\gamma)\tau_{\kappa,M}(Y,\beta)\tau_{\kappa,M}(X,\alpha). \tag{2}
$$

Матрицы-сомножители в выражении (2) - операторы поворота вокруг осей *X*, *Y* и *Z* соответственно.

Компоненты векторов  $t_{1,M}^M$ ,  $t_{2,M}^M$  и  $t_{3,M}^M$  имеют следующие значения:

$$
t_{1,\mathbf{M}}^{\mathbf{M}} = [0 \ 0 \ -h]^{\mathrm{T}}; \ t_{2,\mathbf{M}}^{\mathbf{M}} = [-p \ 0 \ 0]^{\mathrm{T}}; \ t_{3,\mathbf{M}}^{\mathbf{M}} = [p \ 0 \ 0 \ ]^{\mathrm{T}}.
$$
 (3)

Координаты векторов

$$
t_{i,k}^{\text{\tiny K}} = \begin{bmatrix} X_i & Y_i & Z_i \end{bmatrix}^{\text{\tiny T}}
$$

преобразуются в координаты векторов

$$
t_{\mathbf{M},\mathbf{K}}^{\mathbf{K}} = \begin{bmatrix} X_{\mathbf{M}} & Y_{\mathbf{M}} & Z_{\mathbf{M}} \end{bmatrix}^{\mathbf{T}}
$$

посредством следующих соотношений:

$$
\begin{cases}\nX_{1} = X_{M} + [1 \ 0 \ 0] \tau_{\kappa,M}(Z, \gamma) \tau_{\kappa,M}(Y, \beta) \tau_{\kappa,M}(X, \alpha) [0 \ 0 - h]^{\mathrm{T}}, \\
Y_{1} = Y_{M} + [0 \ 1 \ 0] \tau_{\kappa,M}(Z, \gamma) \tau_{\kappa,M}(Y, \beta) \tau_{\kappa,M}(X, \alpha) [0 \ 0 - h]^{\mathrm{T}}, \\
Z_{1} = Z_{M} + [0 \ 0 \ 1] \tau_{\kappa,M}(Z, \gamma) \tau_{\kappa,M}(Y, \beta) \tau_{\kappa,M}(X, \alpha) [0 \ 0 - h]^{\mathrm{T}}; \\
Y_{2} = X_{M} + [1 \ 0 \ 0] \tau_{\kappa,M}(Z, \gamma) \tau_{\kappa,M}(Y, \beta) \tau_{\kappa,M}(X, \alpha) [-p \ 0 \ 0]^{\mathrm{T}}, \\
Y_{2} = Y_{M} + [0 \ 1 \ 0] \tau_{\kappa,M}(Z, \gamma) \tau_{\kappa,M}(Y, \beta) \tau_{\kappa,M}(X, \alpha) [-p \ 0 \ 0]^{\mathrm{T}}, \\
Z_{2} = Z_{M} + [0 \ 0 \ 1] \tau_{\kappa,M}(Z, \gamma) \tau_{\kappa,M}(Y, \beta) \tau_{\kappa,M}(X, \alpha) [-p \ 0 \ 0]^{\mathrm{T}}; \\
X_{3} = X_{M} + [1 \ 0 \ 0] \tau_{\kappa,M}(Z, \gamma) \tau_{\kappa,M}(Y, \beta) \tau_{\kappa,M}(X, \alpha) [p \ 0 \ 0]^{\mathrm{T}}, \\
Y_{3} = Y_{M} + [0 \ 1 \ 0] \tau_{\kappa,M}(Z, \gamma) \tau_{\kappa,M}(Y, \beta) \tau_{\kappa,M}(X, \alpha) [p \ 0 \ 0]^{\mathrm{T}}, \\
Z_{3} = Z_{M} + [0 \ 0 \ 1] \tau_{\kappa,M}(Z, \gamma) \tau_{\kappa,M}(Y, \beta) \tau_{\kappa,M}(X, \alpha) [p \ 0 \ 0]^{\mathrm{T}}.\n\end{cases}
$$

Выполнив матричные преобразования в соотношениях (4) и воспользовавшись соотношениями для определения значений трехмерных координат каждой из трех точек в СК камеры в виде двумерных координат этих точек на плоскости изображения камеры, т. е.

$$
x_i = \frac{\lambda X_i}{\lambda - Z_i}, \quad y_i = \frac{\lambda Y_i}{\lambda - Z_i}, \quad i = 1, 2, 3,
$$

получим выражения для расчета координат изображений трех контрольных точек мишени:

$$
x_1 = \frac{\lambda(X_M + h\cos\alpha\sin\beta\cos\gamma - h\sin\alpha\sin\lambda)}{\lambda - (Z_M - h\cos\alpha\cos\beta)};
$$
  

$$
y_1 = \frac{\lambda(Y_M + h\cos\alpha\sin\beta\sin\gamma - h\sin\alpha\cos\lambda)}{\lambda - (Z_M - h\cos\alpha\cos\beta)};
$$

$$
x_2 = \frac{\lambda(X_M - p \cos \beta \cos \gamma)}{\lambda - (Z_M - p \sin \beta)};
$$
  
\n
$$
y_2 = \frac{\lambda(Y_M - p \cos \beta \sin \gamma)}{\lambda - (Z_M - p \sin \beta)};
$$
  
\n
$$
x_3 = \frac{\lambda(X_M + p \cos \beta \cos \gamma)}{\lambda - (Z_M + p \sin \beta)};
$$
  
\n
$$
y_3 = \frac{\lambda(Y_M + p \cos \beta \sin \gamma)}{\lambda - (Z_M + p \sin \beta)}.
$$
  
\n(5)

Здесь  $\lambda$  — фокусное расстояние камеры. Если известны координаты трех точек изображения, выражения (5) можно рассматривать как систему шести нелинейных уравнений с шестью неизвестными: *X*м, *Y*м, *Z*м, α, β, γ.

Если камера находится вблизи мишени, компоненты α, β, γ имеют ограниченные значения. Поэтому корректным является представление тригонометрических функций в уравнениях (5) в следующем виде:

$$
\sin \alpha = \alpha; \ \sin \beta = \beta; \ \sin \gamma = \gamma; \n\cos \alpha = \cos \beta = \cos \gamma = 1; \n\sin \alpha \sin \gamma = 0; \ \sin \beta \sin \gamma = 0.
$$

Тогда уравнения (5) примут вид

$$
x_1 = \frac{\lambda(X_M + h\beta)}{\lambda - (Z_M - h)}; \qquad x_2 = \frac{\lambda(X_M - p)}{\lambda - (Z_M - p\beta)}; \qquad x_3 = \frac{\lambda(X_M + p)}{\lambda - (Z_M - p\beta)};
$$

$$
y_1 = \frac{\lambda(Y_M - h\alpha)}{\lambda - (Z_M - h)}; \qquad y_2 = \frac{\lambda(Y_M - p\gamma)}{\lambda - (Z_M - p\beta)}; \qquad y_3 = \frac{\lambda(Y_M + p\gamma)}{\lambda - (Z_M - p\beta)}.
$$

Эти уравнения можно привести к виду

$$
\lambda X_{\rm M} + x_{\rm I} Z_{\rm M} + \lambda h \beta = \lambda x_{\rm I} + x_{\rm I} h; \n\lambda Y_{\rm M} + y_{\rm I} Z_{\rm M} - \lambda h \alpha = \lambda y_{\rm I} + y_{\rm I} h; \n\lambda X_{\rm M} + x_{\rm 2} Z_{\rm M} - x_{\rm 2} p \beta = \lambda x_{\rm 2} + \lambda p; \n\lambda Y_{\rm M} + y_{\rm 2} Z_{\rm M} - y_{\rm 2} p \beta - \lambda p \gamma = \lambda y_{\rm 2}; \n\lambda X_{\rm M} + x_{\rm 3} Z_{\rm M} - x_{\rm 3} p \beta = -\lambda p + \lambda x_{\rm 3}; \n\lambda Y_{\rm M} + y_{\rm 3} Z_{\rm M} + y_{\rm 3} p \beta + \lambda p \gamma = \lambda y_{\rm 3},
$$
\n(6)

а затем записать их в виде матричного уравнения

$$
AV = B,\t(7)
$$

где V — вектор неизвестных координат, V =  $(X_{M}, Y_{M}, Z_{M}, \alpha, \beta, \gamma)^{T}$ ; A — (6×6)-матрица,

$$
A = \begin{bmatrix} \lambda & 0 & X_1 & 0 & \lambda h & 0 \\ 0 & \lambda & Y_1 & -\lambda h & 0 & 0 \\ \lambda & 0 & X_2 & 0 & -X_2 p & 0 \\ 0 & \lambda & Y_2 & 0 & -Y_2 p & -\lambda p \\ \lambda & 0 & X_3 & 0 & X_3 p & 0 \\ 0 & \lambda & Y_3 & 0 & Y_3 p & \lambda p \end{bmatrix};
$$

 $B \leftarrow (6\times1)$ -вектор,

 $B = [x_1(\lambda + h) \quad y_1(\lambda + h) \quad \lambda (x_2 + p) \quad \lambda y_2 \quad -\lambda (p - x_3) \quad \lambda y_3]^{\mathrm{T}}$ .

Разрешив систему уравнений (7) относительно V, получим

$$
V = A^{-1}B.
$$

Отметим, что получить информацию о взаимном расположении камеры и объекта можно и без использования специальных мишеней. Для этого необходимо знать геометрические параметры объектов и рассматривать характерные элементы этих объектов как детали «мишеней». В любом случае необходимым этапом решения задачи является распознавание образов на полученном изображении.

**Распознавание образов на цифровом изображении.** В рассматриваемом случае для определения текущих координат расположения мишени относительно камеры необходимо предварительно корректно определить на цифровом изображении мишени ERA координаты центров трех окружностей, являющихся изображениями верхних оснований трех цилиндрических штырьков (см. рис. 1).

Решение этой задачи осуществляется в следующей последовательности:

1) формируется видеоизображение мишени с помощью камеры СТЗ;

2) осуществляется первичная обработка изображения с целью снизить уровень шумов;

3) проводится сегментация и выделение контуров (примитивов) на изображении;

4) выделяются окружности (или эллипсы) среди примитивов;

5) выполняется анализ сцены и поиск среди всех найденных окружностей (или эллипсов), принадлежащих мишени, и определяются координаты их центров.

Поскольку при определении расстояния до мишени используются линеаризованные уравнения (7) и (8), корректное выполнение расчетов возможно только при соблюдении следующих условий:

 углы поворота плоскости мишени относительно плоскости камеры не должны превышать 20;

 линия, проходящая через центры боковых реперов мишени, должна быть повернута относительно горизонтали камеры не более чем на  $20^\circ$ 

Эти условия всегда выполняются в режимах близкого движения КМР.

При проведении экспериментов и расчетов в качестве мишени использован макет мишени ERA в виде площадки черного цвета с двумя кругами-реперами белого цвета диаметром 20 мм, с расстоянием между центрами 140 мм. В центре макета перпендикулярно площадке установлен прямой цилиндр высотой 32 мм и диаметром 20 мм. Боковая поверхность цилиндра окрашена в черный цвет, верхнее его основание - в белый и является третьим кругом-репером мишени. Расстояние между центрами каждого из боковых кругов и центром основания цилиндра составляет 70 мм.

*Формирование и фильтрация видеоизображения мишени.* Ввод изображения с видеокамеры в СТЗ ФМС осуществляется с использованием цифровой системы ввода изображения (ЦСВИ) ВИДЕОСКАН-415-ВО/50. Программное обеспечение (ПО) ЦСВИ выполняет не только ввод изображения с матрицы камеры, но и необходимые инициализирующие и завершающие действия при работе с оборудованием. При первичной обработке изображений мишени используется библиотека OpenCV (Open Source Computer Vision Library) [4], содержащая большое количество алгоритмов фильтрации шумов [5] (Гаусса, Лапласа, медианные методы сглаживания и др.).

*Выделение границ контуров***.** Для нахождения границ и выделения контуров в отфильтрованном изображении также используется библиотека OpenCV (метод Canny [6, 7]). На рис. 4 представлен кадр отфильтрованного изображения макета мишени с «оконтуренными» по методу Canny объектами.

*Распознавание объектов.* Для решения задачи распознавания мишени составлен алгоритм и разработано ПО распознавания кривых в форме эллипсов и окружностей среди контуров кадра изображения. Окружности приобретают форму эллипса при их рассмотрении под некоторым углом, что обязательно происходит в реальности. Алгоритм распознавания состоит из нескольких этапов.

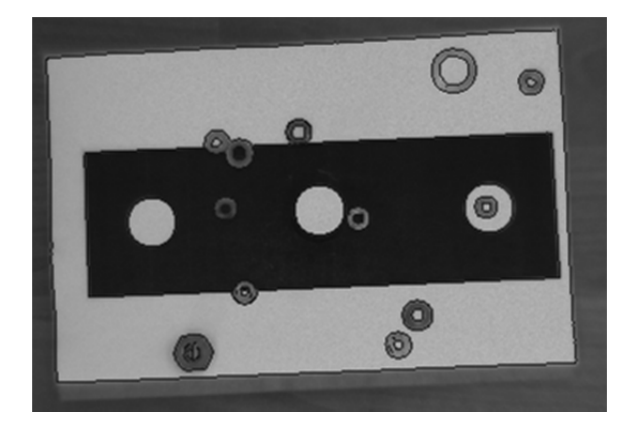

**Рис. 4.** Отображение контуров объектов кадра

*Поиск окружностей.* В каждом из контуров с *K* точками выбирается некоторое число *C* троек точек, равномерно распределенных по длине контура и равноотстоящих одна от другой на расстояние *K/*3. Вычисление координат центра по трем точкам (*i* — номер тройки, *j* — номер точки в тройке), лежащим на окружности, проводится по алгоритму. Радиус окружности определяется как расстояние от центра до одной из точек окружности.

Если оказалось, что по всем взятым на контуре тройкам можно построить окружности и расхождение координат центров этих окружностей не превышает некоторого заданного значения *A*, то контур считается окружностью. Координаты центра окружности вычисляют как среднее арифметическое координат всех центров окружностей. За радиус *R* найденной окружности принимается среднее арифметическое значение радиусов всех найденных *C* окружностей. Если радиус этой окружности оказался меньше некоторого заданного предельного значения, контур считается «шумом» и в дальнейшем не рассматривается.

Результат работы алгоритма с кадром (см. рис. 4) представлен на рис. 5. Видны все выделенные окружности, действительно имевшиеся в кадре. Однако помимо изображения кругов-реперов мишени в кадре присутствует так называемый технический мусор (при наведении на реальную мишень КМР в поле зрения камеры могут попасть крепежные болты и т. п.), а также «шум». Необходимым этапом алгоритма является выбор в кадре окружностей, принадлежащих мишени.

*Поиск эллипсов.* Алгоритм поиска эллипсов использует представленный выше алгоритм поиска окружностей. Различие заключается в предельно допустимом расхождении *Ae* координат центров окружностей, проводимых через *C* троек точек идентифицируемого контура. Значение *A<sub>e</sub>* устанавливается экспериментально.

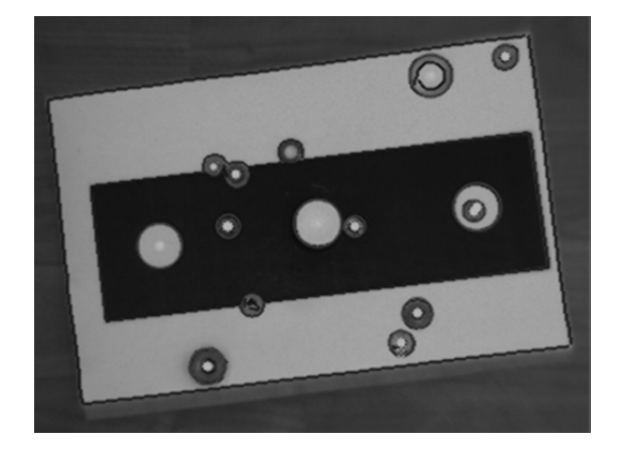

**Рис. 5.** Выявленные в кадре окружности

Так же, как и при поиске окружностей, в каждом из контуров с *K* точками выбирается некоторое число *C* троек точек, равномерно распределенных по длине контура и равноотстоящих одна от другой на расстояние *K/*3. Для каждой тройки вычисляются координаты и радиус окружности. Если оказалось, что по всем взятым на контуре тройкам можно построить окружности и расхождение координат центров этих окружностей не превышает некоторого заданного значения *A*, то контур считается окружностью. *Т*<sup>11</sup>

Если максимальное расстояние между центрами проведенных окружностей больше *A*, но не превышает предельного для эллипса значения *Ae* , контур считается эллипсом (рис. 6). Центр эллипса (см. рис. 6, обозначен крестом) определим как точку, равноудаленную от центров всех окружностей. На рисунке для простоты показаны только три окружности с центрами  $O_1$ ,  $O_2$ ,  $O_3$  (см. рис. 6, штрихпунктирная линия). Окружность, центром которой является точка, обозначенная крестом, имеет радиус *R*. При

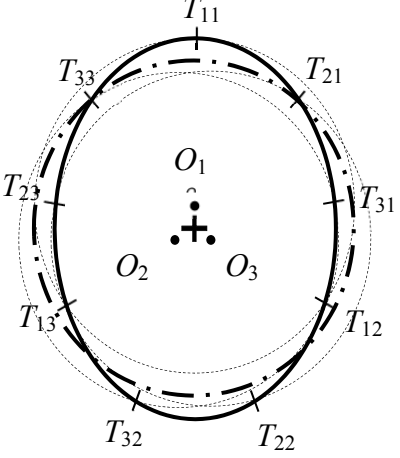

**Рис. 6.** Внешний вид рассчитанного эллипса (сплошной контур)

необходимости можно рассчитать параметры эллипса, используя расстояние *l* от центра эллипса до любого из центров окружностей. Большой радиус эллипса будет на *l* больше среднего значения *R*ср радиусов построенных окружностей, а малый радиус на *l* меньше.

На рис. 7 показан результат программной реализации алгоритма. Для наглядности эллипс на экране представлен в виде окружности, радиус которой равен среднему радиусу  $R_{\rm cn}$ .

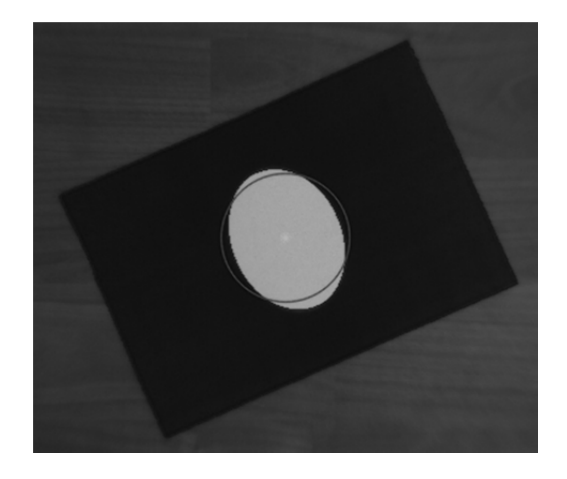

**Рис. 7.** Нахождение центров эллипса и окружности

Результат обработки программой контуров шести различных фигур, в том числе отличающихся по форме от окружностей и эллипсов, приведен на рис. 8. Можно видеть, что алгоритм точно выявил среди них контуры окружности и эллипса.

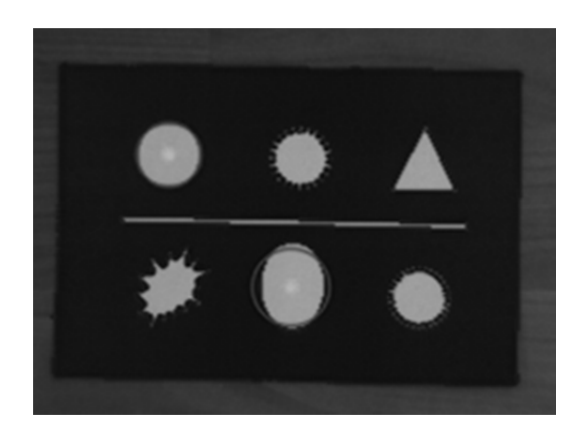

**Рис. 8.** Выявление кругов и эллипсов среди различных фигур

*Анализ сцены — выявление нужных изображений.* В числе найденных в поле изображения окружностей и эллипсов могут быть как истинные, т. е. принадлежащие элементам мишени, так и ложные, не имеющие к ней отношения. При разработке алгоритма выявления ложных изображений следует учитывать, что изображения трех окружностей мишени должны иметь одинаковые радиусы. Обнаруженные в поле зрения окружности группируются по признаку близости значений их радиусов (различия не более 10…15 %). На рис. 9 представлены сгруппированные окружности (номер группы, в которую попала окружность, приведен рядом с каждой окружностью). Но в одну группу с окружностями-проекциями реперов могут попасть и другие окружности такого же радиуса (именно такой случай изображен на рис. 9 — в группу попало пять окружностей: *A*, *B*, *C*, *D*, *E*).

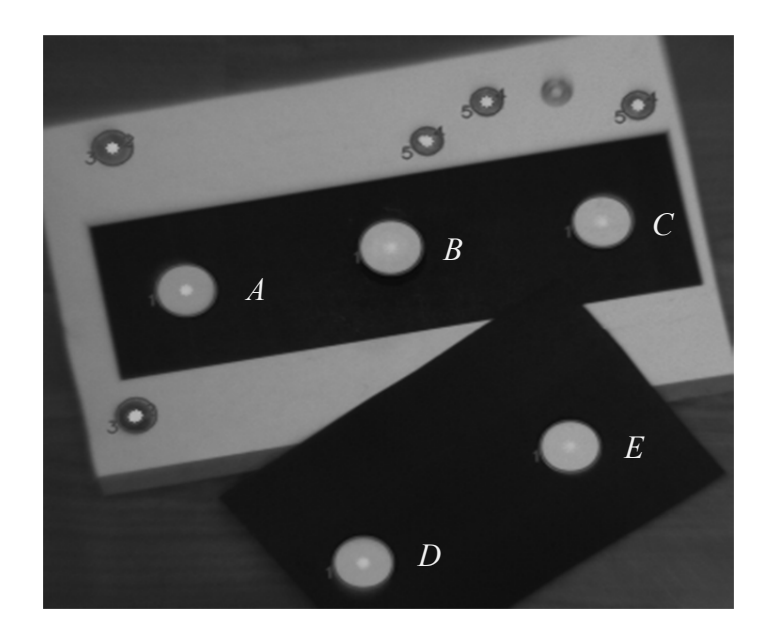

**Рис. 9.** Кадр с обнаруженными и сгруппированными окружностями

Известно, что отношение расстояния между центрами боковых реперов мишени к радиусу равно 14. С учетом этого выявим истинные изображения. Однако и таких пар может быть несколько. Так, на рис. 9 в заданный интервал отношения  $14 \pm 0.5$  попадают две пары окружностей (*A* + *C* и *A* + *E*). Каждая из этих пар может быть изображением боковых элементов мишени, а линия, проведенная между точками *A* и *C* (или *A* и *E*), может быть горизонтальной осью мишени.

Избежать неоднозначностей можно, найдя проекцию третьей окружности мишени, т. е. окружности, горизонтальная координата центра которой находится между горизонтальными координатами центров двух найденных окружностей (см. рис. 9, *A* + *C* и *A* + *E*). В рассматриваемом кадре обнаружено пять таких случаев (треугольников возможных центров реперов). Треугольники, обнаруженные программой, приведены на рис. 10: *ABE* (*а*), *ADE* (*б*), *ABC* (*в*), *ADC* (*г*), *AEC* (*д*).

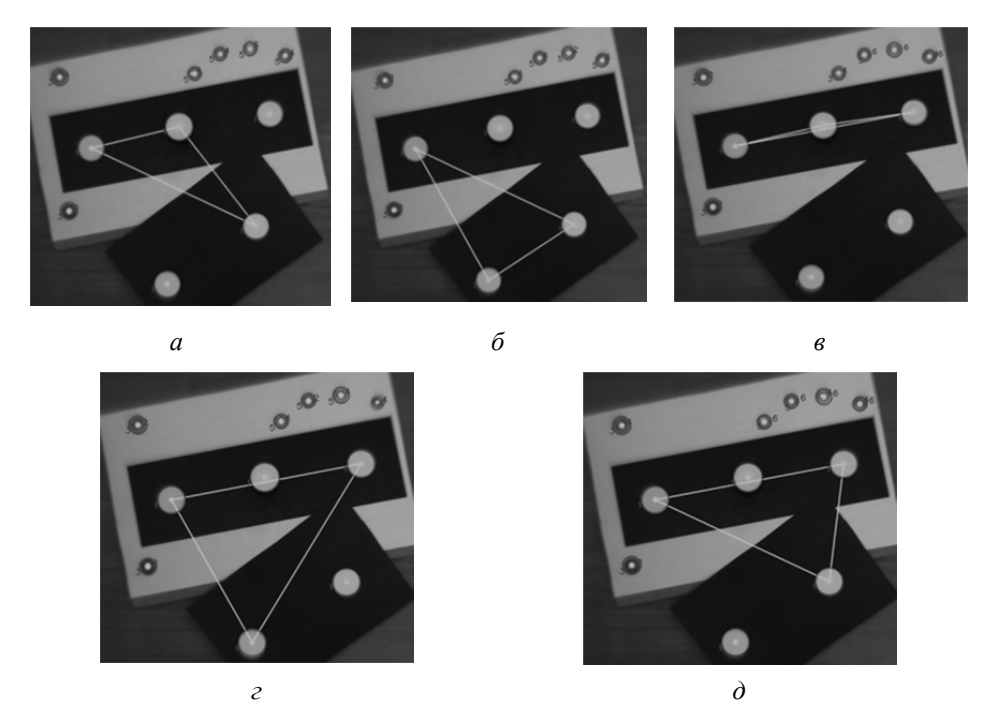

**Рис. 10.** Результат поиска треугольников

На последнем этапе работы алгоритма среди всех найденных проекций выявляется именно та единственная тройка проекций, которая является истинной. Рассмотрим каждую тройку как треугольник, вершины которого расположены в центрах окружностей. По координатам вершин треугольников рассчитаем длины сторон треугольника и углы между ними. В режимах близкого движения КМР плоскость мишени может быть повернута относительно плоскости камеры не более чем на 20. Можно показать, что в этом случае в искомом треугольнике один из углов обязательно будет больше 158.

Если этому условию удовлетворяют несколько треугольников, то выбор «правильного» треугольника предлагается провести следующим образом: определить угол отклонения той стороны треугольника, которая связывает центры изображений боковых кругов-реперов от горизонтали кадра камеры, и отметить тот треугольник, у которого это отклонение не превышает 20°. Вершины именно этого треугольника являются искомыми центрами изображений кругов-реперов мишени (рис. 11). Четыре из пяти зафиксированных на предыдущем шаге треугольников не удовлетворяют условию отклонения от горизонтальной оси.

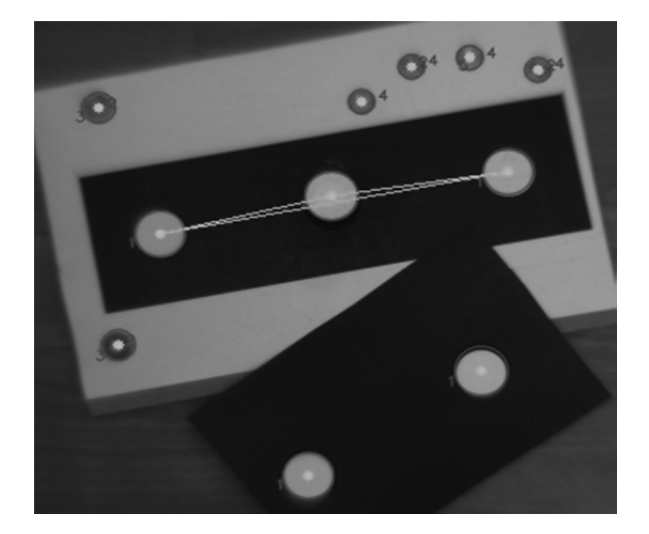

**Рис. 11.** Треугольник центров реперов

Однако может случиться, что в кадре будут обнаружены несколько треугольников, удовлетворяющих всем перечисленным выше требованиям. Так, на рис. 12 приведен пример изображения мишени, у которой два болта из трех, крепящих мишень к базовой точке, расположены на линии, параллельной осевой линии мишени, и соотношение  $(14 \pm 0.5)$ такое же, как и у кругов-реперов. В этом случае программа выберет первый треугольник из обнаруженных ею и удовлетворяющих всем перечисленным выше условиям. Причем первым может оказаться и треугольник, составленный болтами, что приведет к ошибке в дальнейших расчетах при определении положения мишени.

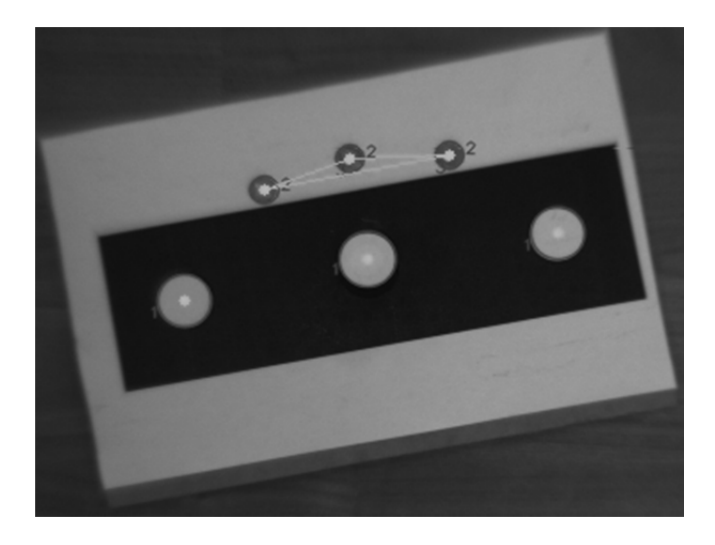

**Рис. 12.** Пример ошибочного выбора треугольника центров реперов

Этот пример наглядно иллюстрирует, что при проектировании мишеней для СТЗ необходимо тщательно продумывать их конструкцию, чтобы избежать неоднозначностей при анализе изображений и повысить эффективность и быстродействие программ СТЗ.

При выполнении наведения в качестве одной из мер исключения ошибочных решений предлагается проводить контроль скорости изменения рассчитанных по двум соседним видеокадрам координат камеры. Если изменение положения камеры значительное (изменилось со скоростью больше 0,2 м/с по линейным координатам или больше 10 угл.град/с по угловым координатам), новые координаты считаются ошибочными и отбрасываются.

Предложенный алгоритм наведения реализован в виде программы, тестирование которой показало высокую эффективность и надежность при моделировании операции приближения КМР с макетом мишени на ФМС с использованием СТЗ (рис. 13).

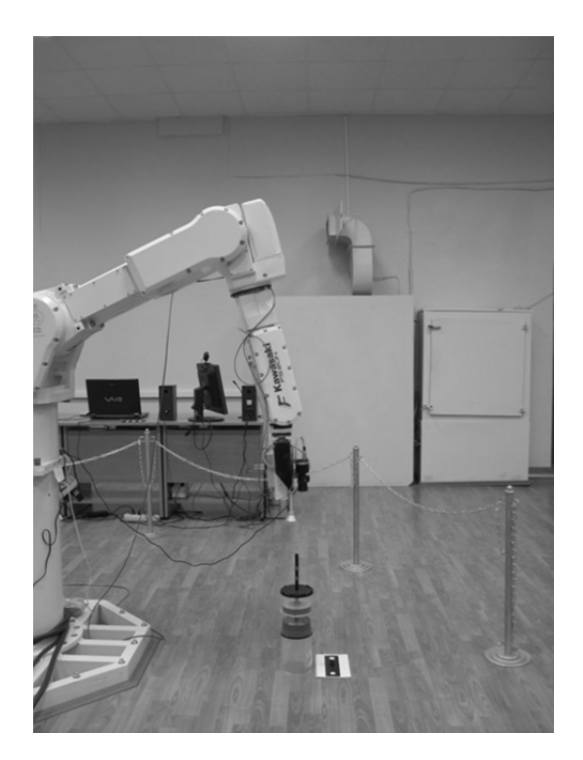

**Рис. 13.** Выполнение операции приближения на ФМС

На рис. 14 и 15 приведены графики временных процессов наведения для модели с учетом упругости, взаимовлияния и кориолисовых сил, полученные с помощью ПО ФМС: изменения расстояний до мишени по линейным координатам, зафиксированные СТЗ (см. рис. 14);

изменения линейных координат захватного устройства манипулятора (ЗУМ) во время операции (см. рис. 15).

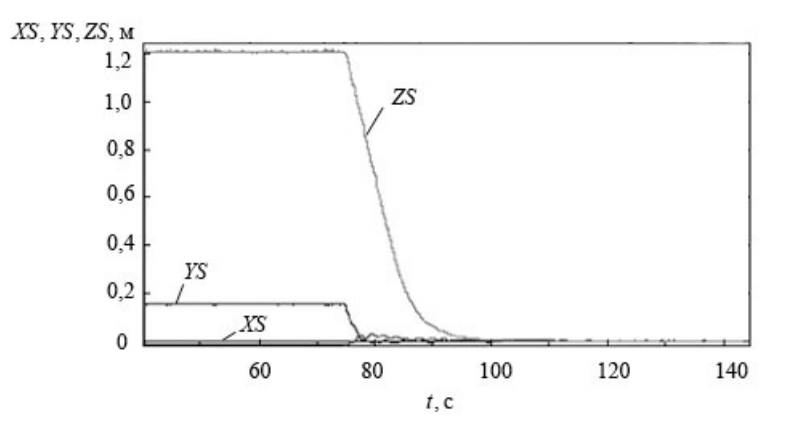

**Рис. 14.** Изменение расстояний до целевой точки при выполнении операции наведения с использованием СТЗ: *XS*, *YS*, *ZS* — расстояния до целевой точки по координатам *X*, *Y*, *Z* соответственно; *t* — время, прошедшее с начала регистрации

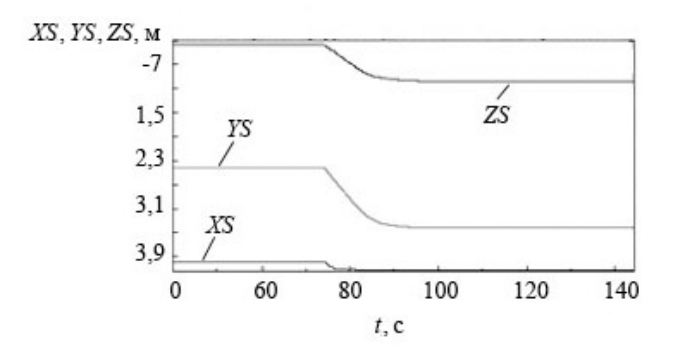

**Рис. 15.** Изменение линейных координат ЗУМ КМР при выполнении операции наведения с использованием СТЗ

Из анализа графиков следует, что после включения (на восьмой минуте операции) программы наведения линейные и угловые рассогласования плавно уменьшаются до практически нулевых значений (например, по координате *Z* — от 1,220 до 0,004 м).

Таким образом, эксперименты подтвердили работоспособность предложенного алгоритма и его устойчивость при выполнении операции приближения в режиме близкого движения КМР у мишени.

**Выводы.** Разработаны алгоритмы и ПО СТЗ для распознавания элементов мишени и определения координат относительного расположения камеры и мишени при полунатурном моделировании на базе

ФМС операции приближения КМР типа ERA МКС. Проведенные эксперименты подтвердили работоспособность алгоритма и его устойчивость при вариациях начального положения камеры и мишени.

*Исследования выполнены при финансовой поддержке Министерства образования и науки Российской Федерации в рамках государственного задания по проекту № 1868.* 

## ЛИТЕРАТУРА

- [1] Лесков А.Г., Илларионов В.В., Лескова С.М. Полунатурный функциональномоделирующий стенд в задачах исследования и подготовки операторов космических манипуляционных роботов. *Вестник МГТУ им. Н.Э. Баумана. Сер. Машиностроение. Специальный выпуск «Экспериментальные исследования перспективных материалов, конструкций и систем»*, 2011, с. 100–118.
- [2] Лесков А.Г*.* Функционально-моделирующие стенды в задачах исследования операций и подготовки операторов космических манипуляционных роботов. *Пилотируемые полеты в космос,* 2012, № 3, с. 65–75.
- [3] Petersen H. *EUROPEAN ROBOTIC ARM. Flight Operations Manual and Procedures*. Dutch Space B.V., an EADS Astrium Company, 2011, 1553 p.
- [4] *OpenCV project*. URL: http://opencvlibrary.sourceforge.net (дата обращения 24.11.2014).
- [5] Калинкина Д., Ватолин Д. Проблема подавления шума на изображениях и видео и различные подходы к ее решению. *Компьютерная графика и мультимедиа*, 2005, № 3(2). URL: http://cgm.computergraphics.ru/ content/ view/74 (дата обращения 24.11.2014).
- [6] Canny J.F. *Finding edges and lines in images.* URL: http://publications.ai.mit.edu/ai-publications/pdf/AITR-720.pdf (дата обращения 24.11.2014).
- [7] Журавель И.М. *Краткий курс теории обработки изображений.* URL: http://matlab.exponenta.ru/imageprocess/book2/index.php (дата обращения 24.11.2014).

Статья поступила в редакцию 11.12. 2014

Ссылку на эту статью просим оформлять следующим образом:

Лесков А.Г., Илларионов В.В., Калеватых И.А., Морошкин С.Д., Бажинова К.В., Феоктистова Е.В. Моделирование операции приближения космического манипуляционного робота к объекту на функционально-моделирующем стенде с использованием системы технического зрения. *Инженерный журнал: наука и инновации*, 2015, вып. 1.

URL: http://engjournal.ru/catalog/pribor/robot/1362.html

**Лесков Алексей Григорьевич** — д-р техн. наук, профессор, директор Дмитровского филиала МГТУ им. Н.Э. Баумана. e-mail: agleskov@rambler.ru

**Илларионов Владимир Владимирович** — заведующий лабораторией Дмитровского филиала МГТУ им. Н.Э. Баумана. e-mail: groolu@rambler.ru

**Калеватых Игорь Алексеевич** — инженер 1-й категории Дмитровского филиала МГТУ им. Н.Э. Баумана, ассистент кафедры «Специальная робототехника и мехатроника» МГТУ им. Н.Э. Баумана. e-mail: kalevatykhia@gmail.com

**Морошкин Святослав Дмитриевич** — инженер 1-й категории Дмитровского филиала МГТУ им. Н.Э. Баумана. e-mail: svyatoslavdm@gmail.com

**Бажинова Ксения Владимировна** — инженер Дмитровского филиала МГТУ им. Н.Э. Баумана.

**Феоктистова Елена Владимировна** — инженер Дмитровского филиала МГТУ им. Н.Э. Баумана. e-mail: feoktistovaev@mail.ru

## **Modeling of space robotic manipulator approach operations to the object on the function simulation stand using machine vision systems**

© A.G. Leskov, V.V. Illarionov, I.A. Kalevatykh, S.D. Moroshkin, K.V. Bazhinova, E.V. Feoktistova

Bauman Moscow State Technical University, Dmitrov Branch, Dmitrov, 141801, Russia

*One of the operations performed by robotic manipulator (RM) is an approach of RM to the object using computer vision systems (CVS) to obtain data on the relative positions of the gripper and the object. A method for determining the CVS camera coordinates with respect to the object by image processing when controlling the space robotic manipulator (SRM) in the mode of motion near the target is proposed. Software has been developed and the results of in-line simulating RM guidance operations are presented.* 

*Keywords: function simulation stand, computer vision system, pattern recognition, digital image, guidance, simulation results.* 

## **REFERENCES**

- [1] Leskov A.G., Illarionov V.V., Leskova S.M. *Vestnic MGTU im. N.E. Baumana. Seria Mashinostroenie — Herald of the Bauman Moscow State Technical University. Series: Mechanical Engineering*, 2011, spetsialnyi vypusk "Eksperimentalnye issledovaniya perspektivnykh materialov, konstruktsiy i system" [Special issue: Experimental studies of advanced materials, structures and systems], pp. 100–118.
- [2] Leskov A.G. *Pilotiruemye polioty v kosmos Manned Space Flights*, 2012, no. 3, pp. 65–75.
- [3] Petersen H. *EUROPEAN ROBOTIC ARM. Flight Operations Manual and Procedures*. Dutch Space B.V., an EADS Astrium Company Publ., 2011, 1553 p.
- [4] *OpenCV project*. Available at: http://opencvlibrary.sourceforge.net (accessed 24 November, 2014).
- [5] Kalinkina D., Vatolin D. *Kompyuternaya grafika i multimedia Computer graphics and multimedia*, 2005, no. 3(2). Available at: http://cgm.computergraphics.ru/ content/view/74 (accessed 24 November, 2014).
- [6] Canny J.F. *Finding edges and lines in images.* Available at: http://publications.ai.mit.edu/ai-publications/pdf/AITR-720.pdf (accessed 24 November, 2014).
- [7] Zhuravel I.M. *Kratkiy kurs teorii obrabotki izobrazheniy* [A short course on the theory of image processing]. Available at: http://matlab.exponenta.ru/imageprocess/book2/index.php (accessed 24 November, 2014).

**Leskov A.G.,** Dr. Sci. (Eng.), professor, director of the Dmitrov branch of Bauman Moscow State Technical University. e-mail: agleskov@rambler.ru

**Illarionov V.V.,** head of the laboratory at Bauman Moscow State Technical University, Dmitrov branch. e-mail: groolu@rambler.ru

**Kalevatykh I.A.,** an engineer of the 1st category at Bauman Moscow State Technical University, Dmitrov branch, assistant lecturer at the Special Robotics and Mechatronics Department at BMSTU. e-mail: kalevatykhia@gmail.com

**Moroshkin S.D.,** an engineer of the 1st category at Bauman Moscow State Technical University, Dmitrov branch. e-mail: svyatoslavdm@gmail.com

**Bazhinova K.V.,** an engineer at Bauman Moscow State Technical University, Dmitrov branch.

**Feoktistova E.V.,** an engineer at Bauman Moscow State Technical University, Dmitrov branch. e-mail: feoktistovaev@mail.ru